### <span id="page-0-0"></span>Projet transversal M1 - 2016

#### E.Coquery

#### emmanuel.coquery@univ-lyon1.fr

<http://liris.cnrs.fr/~ecoquery>  $\rightarrow$  Enseignement  $\rightarrow$  Projet transversal

10/10/2016

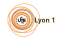

<span id="page-1-0"></span>[Projet transversal M1 - 2016](#page-0-0) [Principe](#page-1-0)

# Projet transversal (MultiMIF)

Objectif : pratiquer le développement d'un projet

- Se rapprocher d'une expérience de développement professionnel
- Mettre en pratique les techniques d'autres cours de M1
	- Programmation avancée, Génie logiciel, Programmation Web, Gestion de données pour le Web, ...

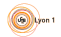

<span id="page-2-0"></span>[Projet transversal M1 - 2016](#page-0-0) [Principe](#page-2-0)

#### Groupes de 6 étudiants

Pas le choix de vos partenaires

Nécessite de s'organiser

• Méthodes et outils

Trouver sa place dans le groupe

● quel rôle pour qui?

Une note de groupe

• modulable par étudiant (plus ou moins 2 points)

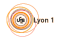

# <span id="page-3-0"></span>MultiMIF 2016 : développement collaboratif en ligne

Objectif : pouvoir développer une application entièrement en ligne :

- Editer du code (y compris coloration syntaxique, etc) ´
- Conserver, versioner et partager le code
- Compiler, tester, construire des paquets
- Collaborer (documents, wiki, forums/chats)
- · Gérer le suivi des développements et des bugs
- Extraire des informations du code et les utiliser, par exemple
	- commentaires TODO, affichage/lien Javadoc, etc
- Pouvoir importer/exporter le code d'un projet
- **·** Gérer les utilisateurs et leurs droits

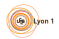

## <span id="page-4-0"></span>Organisation du projet

Méthodologie de projet : SCRUM

- · bien définir les différents rôles
- utiliser le système de demandes de la forge pour le suivi (avancement, temps passé)
- planifier le travail du groupe
- faire des comptes rendus de toutes les réunions

Durées des mêlées : 1 semaine (moins d'éventuels cours/TD/TP)

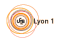

## <span id="page-5-0"></span>4 semaines pour le projet

Semaine 1 : du 10 au 14 octobre Semaine 2 : du 17 au 21 octobre

- constitution et organisation des groupes
- configuration des environnements
	- · développement, test, démo
- conception
- planification
- 1er jet d'architecture (itération 0)

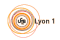

## <span id="page-6-0"></span>4 semaines pour le projet

#### Semaine 3 : du 14 au 18 novembre

• développement

Semaine 4 : du 21 au 25 novembre

- **·** développement
- **•** soutenances

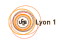

#### <span id="page-7-0"></span>Permanences cette semaine

- Lundi après-midi : réunion de lancement (EC-AT)
- Mardi après-midi : Conception maquettage
- Mercredi matin : Install (support technique EC LM)
- · Mercredi après-midi : Conception AT
- Jeudi matin : Install (support technique EC LM)
- Jeudi après-midi : Conception
- Vendredi matin : Bilan conception AT
- Vendredi après-midi : Fin install (support technique EC? LM ?)

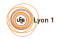

### <span id="page-8-0"></span>Gestion de la qualité

Gérer la qualité de la production

- **•** Tester le code écrit
- Utiliser des outils d'audit de code (Sonarqube)
	- Règles de codage
	- Quantité de code testé dans les test unitaires
- Faire relire son code par les autres
	- $\rightarrow$  code review dans la forge

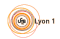

### <span id="page-9-0"></span>Livrables de type rapport

Documents, comptes-rendus :

- · Définir un modèle de document commun à tous les rapports du groupe
	- Titre, date de dernière modification, auteurs
	- Tableau des modifications et relectures :

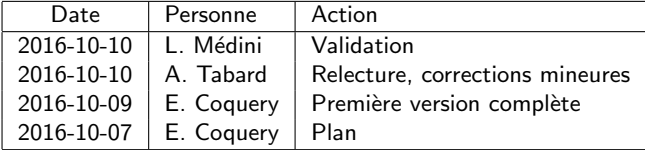

• Les comptes rendus de réunion doivent lister présents, absents excusés et absents (uniquement pour les membres du projets sensés participer à la réunion)

Ces livrables sont à déposer sur la forge Redmine dans le projet du groupe, dans la section "Fichiers"

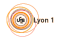

# <span id="page-10-0"></span>Document de fin d'études préliminaires

- VOTRE cahier des charges
- Cas d'utilisation principaux
- Risques identifiés
- Pistes d'architecture

#### A rendre pour le 16 octobre 2016

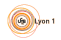

# <span id="page-11-0"></span>Document d'architecture logicielle

- Résumé de l'architecture (1 diagramme  $+$  explications)
- Ensemble des diagrammes UML
	- Description du matériel et du logiciel
	- Vues statiques et dynamiques
- Mémos techniques (choix techniques et justifications), en particulier :
	- Représentation des ressources en REST
	- Solution(s) de persistance des données

#### A rendre le jour de la soutenance

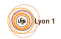

## <span id="page-12-0"></span>Rendu du code

- E. Coquery, A. Tabard et L. Médini devront avoir le rôle reviewer dans le projet Redmine du groupe.
- $\bullet$  Ajouter un tag  $\le$  FINAL  $\gg$  à la version du dépôt correspondant au rendu
	- Ce tag doit dater au plus tard du jour de la soutenance
- Ce code doit être déployé le jour de la soutenance sur une des VMs de l'équipe à une URL du type : <http://192.168.xxx.yyy/multimif/demo>
	- Il devra rester déployé jusqu'au jury du premier semestre
	- Un login disposant de droits d'administrateur devra être préconfiguré sur la démo et accessible aux enseignants. Ce login et le mot de passe correspondant devront être clairement indiqués sur la première page du wiki du projet Redmine.

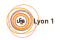

## <span id="page-13-0"></span>Compte-rendus de gestion de projet

- A la fin de chaque mêlée : document bilan
	- e Résumé de l'avancement durant le mêlée
	- $\bullet$  Identification des points de blocage techniques et/ou humains rencontrés
		- y compris leur (non) résolution
	- $\bullet$  état de la qualité du projet (e.g. screenshots Sonarqube)

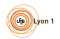

## <span id="page-14-0"></span>Démonstration et soutenance

Démonstration

- Préparer un scénario de démonstration
- Montrer les diff´erentes facettes de l'interface utilisateur et préciser les échanges client-serveur
- Montrer que l'application persiste bien les différentes informations

Soutenance

- Présenter votre mode de fonctionnement collaboratif, toutes les informations indiquant comment vous avez conduit votre projet
- Présenter vos choix d'architecture, quelques diagrammes UML, les patterns utilisés, etc
- Montrer que votre produit répond aux attentes du client

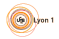

<span id="page-15-0"></span>[Projet transversal M1 - 2016](#page-0-0) [Contraintes techniques](#page-15-0)

## Contraintes techniques

Application Web :

- **Serveur** Java
- Interactions avec le serveur en suivant le principe REST
	- Sauf pour l'authentification (gestion via filter)

Construction, test unitaires, packaging : maven

Persistance des données :

- Données applicatives : base de données
	- $\bullet$  + framework si adapté
- Code et versions : libre, par exemple
	- gestionnaire de version (e.g. git ou mercurial)
	- **·** base de données

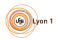

<span id="page-16-0"></span>[Projet transversal M1 - 2016](#page-0-0) [Contraintes techniques](#page-16-0)

#### **Contacts**

- Gestion de données et UE en général : Emmanuel Coquery
- Programmation Web : Lionel Medini
- Gestion de projet : Aurélien Tarbard

prenom.nom@univ-lyon1.fr

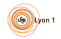